## **MISC EIM Questions:**

## **Compiled By: Abu Maryam Mohammed Arif Date: 13th August 2013**

### **1) Why Opportunity not in Party Model?**

ANS: Opportunity contains transactional data. Only entities that contain master data are part of Party model: e.g. Account, Position, and Contact etc.

**2) How can we distinguish looking at a record if it's an Account or Division or Organization?** ANS: Organization - S\_ORG\_EXT.INT\_ORG\_FLG = 'Y' AND S\_BU.BU\_FLG = 'Y' Division - S\_ORG\_EXT.INT\_ORG\_FLG = 'Y' AND S\_BU.BU\_FLG = NULL Account - S\_ORG\_EXT.INT\_ORG\_FLG = 'N'

### **3) What is the difference between Delete Exact and Delete Match?**

ANS: Delete exact: it will delete record based on user key provided in EIM table. Delete Match: It will delete data based on condition provided in IFB e.g. Created > = sysdate -1

**4) After running an EIM job, how can I come to know if at all the records have been imported?** ANS: after checking IF\_ROW\_STAT.

#### **5) Difference between Truncate and Delete command?**

ANS: Truncate: Works faster but delete complete data for table and can't be roll backed. Delete: Works slow and can delete a set of data and data can be roll back.

### **6) What does it mean when the IF\_ROW\_STAT column says "PARTIALLY\_IMPORTED",**

**"FOREIGN\_KEY"?**

ANS: Given in previous posts.

### **7) In Siebel 8.1, I load Product and Product Line but can't see them in UI; what is the reason?**

ANS: I go to Server-Administration -> Jobs and create a new record. From the drop-down, I can't see the values which talks about different Jobs (like EIM etc.). What can be the reason? -- Check if the Server components have gone down; if yes bring them up and synchronize them.

### **QUESTIONS:**

- 1. Difference between row id & user keys?
- 2. Difference between Primary key & user key?
- 3. Can a table has more than one user Key?
- 4. Can we create a new User key?

5. How many entities & rows you have imported. How long will it take?

6. Parameters of IFB file ONLY BASE TABLE, ONLY BASE COLUMNS?

- 7. How to import a primay column (like primary phone)?
- 8. How many ways to run EIM task?

9. How can we fine tune EIM task?

10. What is Parameter "SQL Trace flag"?

11. Can we create a new EIM table?

12. Steps for creating a new column in base table & corresponding column in EIM table and mapping between the two?

### **MISC QUESTIONS:**

## **Q 1 : When I tried to set the primary employee for the position through EIM, it is not getting updated. Why?**

Ans :

While updating the primary employee for position, apart from setting the POSTN PR EMP column in the EIM table, you should also define the MISC SQL parameter in your IFB file.

# **Q 2 : Although setting the trace flags, I'm not able to see log information in the log file. Why?**

Ans :

You should configure your component event levels as described below :-

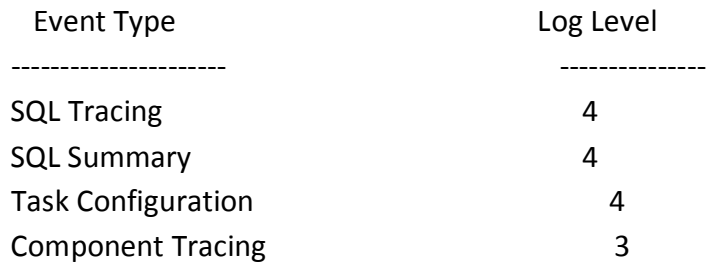

## **Q 3 : What does IFB stands for?**

Ans :

IFB stands for Interface Builder.

## **Q 4 : Can I use more than one IFB file for an EIM process?**

Ans :

No, it's not possible. You can use shell process in case if you want to do more than one operation in a single EIM task.

## **Q 5 : What is the effect of setting Docking Transaction Logging parameter to TRUE in case of EIM export?**

Ans :

Any transaction logging won't take place, since export process doesn't change any data values. Also any parameter setting for transaction logging is ignored.

# **Q 6 : What is the use of DELETE SKIP PRIMARY parameter in EIM DELETE operation?**

Ans :

The default value of this parameter is TRUE which doesn't update the primary child column in the parent record when the primary child record is deleted. If set to FALSE, the primary child column is set to "No Match Row Id".

## **Q 7 : How will I get the position details when I need to populate these values in the EIM table?**

Ans :

The query listed below will fetch all the positions and their details in the underlying Siebel database.

SELECT A.NAME "Position Name", B.NAME "Position Division",B.LOC "Position LOC", C.NAME "Position BU Name" FROM SIEBEL.S\_POSTN A, SIEBEL.S\_ORG\_EXT B, SIEBEL.S\_BU C WHERE A.OU\_ID = B.ROW\_ID AND B.BU\_ID = C.ROW\_ID

# **Q 8 : Is it valid to set the configuration file in such a way to restrict inserts or updates in the target base table?**

Ans :

Yes. You can disable the inserts or updates done to the target base table and still it won't throw any error, provided the user keys and required column's values are available.

# **Q 9 : Why am I getting "NOT\_ALLOWED" in the IF\_ROW\_STAT column after EIM import?** Ans :

Possible reason could be the misuse of the INSERT ROWS or UPDATE ROWS parameter. When you set the INSERT ROWS parameter to false and you try to import new record, you will get this error. When you set the UPDATE ROWS parameter to false and you try to make changes to this particular record, you get this error.

# **Q 10: My EIM Delete fails by setting the IF\_ROW\_STAT column to AMBIGUOUS. Why?** Ans :

Whenever EIM encounters more than one record with same user key values but different CONFLICT ID values, EIM cannot proceed with the delete operation and hence it sets the value "AMBIGUOUS" in the IF\_ROW\_STAT column.

## **Q 11: What is an Account Synonym? How it affects my EIM?**

Ans :

A synonym is nothing but an alias name given for any account. These synonyms can be entered by the Siebel Administrator through Synonym Views. Whenever you do an EIM Import on accounts, EIM not only checks the user key in the base table but also checks the associated Synonyms for that account to find a match. This makes EIM time consuming. To suppress this behavior, you must set the USING SYNONYMS parameter to FALSE.